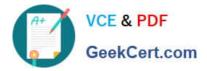

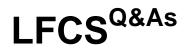

Linux Foundation Certified System Administrator

# Pass Linux Foundation LFCS Exam with 100% Guarantee

Free Download Real Questions & Answers PDF and VCE file from:

https://www.geekcert.com/lfcs.html

# 100% Passing Guarantee 100% Money Back Assurance

Following Questions and Answers are all new published by Linux Foundation Official Exam Center

Instant Download After Purchase

- 100% Money Back Guarantee
- 😳 365 Days Free Update
- 800,000+ Satisfied Customers

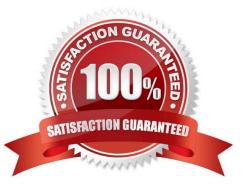

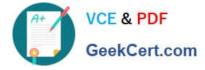

### **QUESTION 1**

From a Bash shell, which of the following commands directly executes the instruction from the file /usr/local/bin/runme.sh without starting a subshell? (Please select TWO answers.)

- A. source /usr/local/bin/runme.sh
- B. . /usr/local/bin/runme.sh
- C. /bin/bash /usr/local/bin/runme.sh
- D. /usr/local/bin/runme.sh
- E. run /usr/local/bin/runme.sh

Correct Answer: AB

#### **QUESTION 2**

For accessibility assistance, which of the following programs is an on-screen keyboard?

A. xkb

- B. atkb
- C. GOK
- D. xOSK

Correct Answer: C

#### **QUESTION 3**

What output will the following command produce?

seq 1 5 20

A. 161116

- B. 1 5 10 15
- C. 1 2 3 4
- D. 2 3 4 5
- E. 5 10 15 20

Correct Answer: A

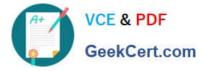

## **QUESTION 4**

In an xinetd configuration file, which attribute specifies the network address that will be used to provide the service?

A. bind, interface

Correct Answer: A

# **QUESTION 5**

Which of the following options is used in a GRUB Legacy configuration file to define the amount of time that the GRUB menu will be shown to the user?

A. hidemenu

B. splash

- C. timeout
- D. showmenu
- Correct Answer: C

LFCS VCE Dumps

LFCS Study Guide

**LFCS Exam Questions**